# **МІНІСТЕРСТВО ОСВІТИ І НАУКИ УКРАЇНИ ХЕРСОНСЬКИЙ ДЕРЖАВНИЙ УНІВЕРСИТЕТ**

Факультет комп'ютерних наук, фізики та математики Кафедра комп'ютерних наук та програмної інженерії **Методика використання програмних засобів дистанційної освіти під час вивчення інформатики в закладах загальної середньої освіти**

### **Кваліфікаційна робота (проєкт)**

на здобуття ступеня вищої освіти «бакалавр»

Виконала: здобувачка 4 курсу 12-432 групи Спеціальність: 014.09 Середня освіта (Інформатика) Освітньо-професійна програма: Середня освіта (Інформатика) Волошина Наталія Валеріївна Керівниця: к. п. н., доцентка Зайцева Т. В. Рецензент: вчитель вищої категорії, вчитель методист Гончаренко Н. М.

Івано-Франківськ – 2024

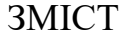

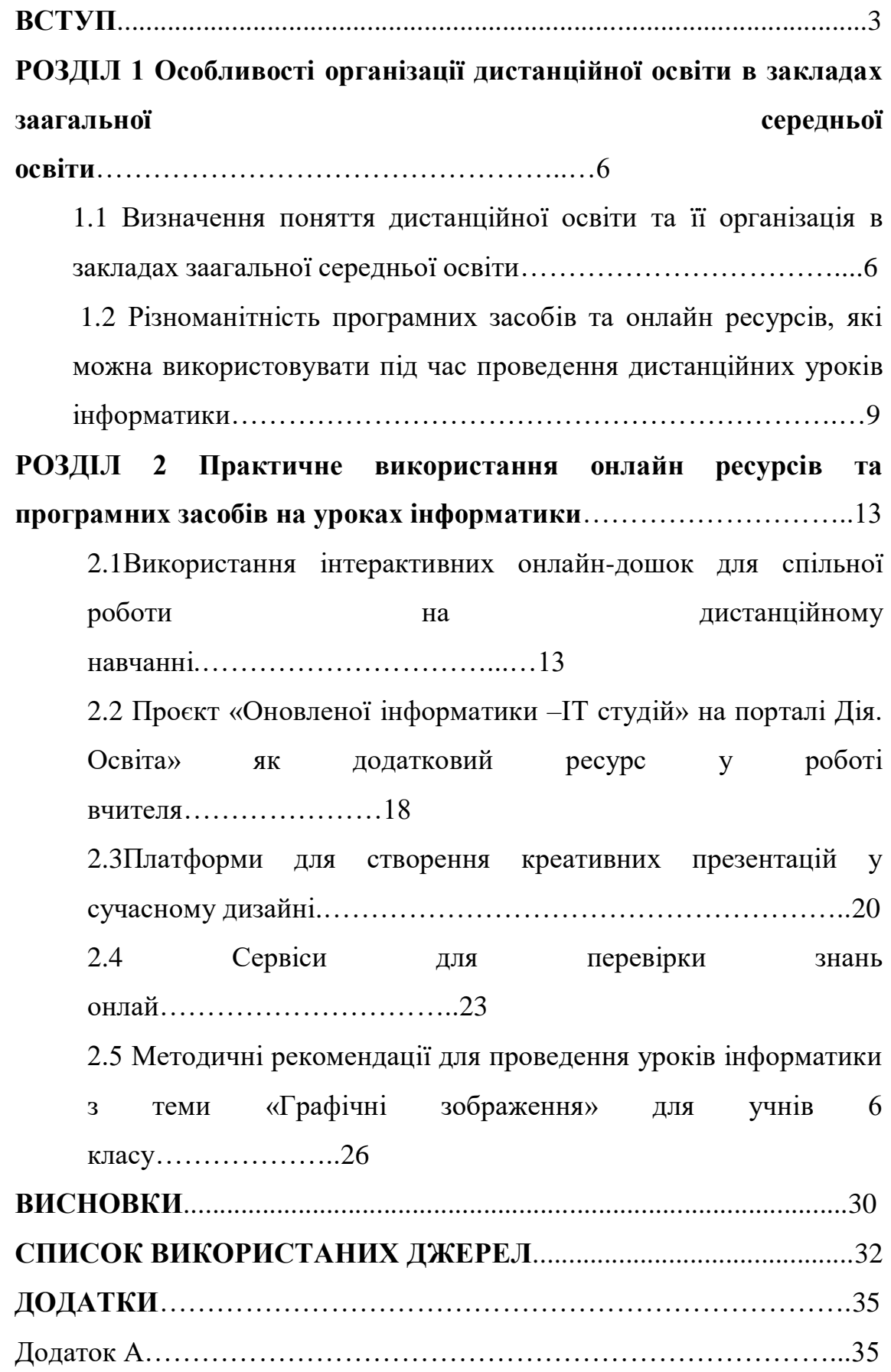

#### Додаток

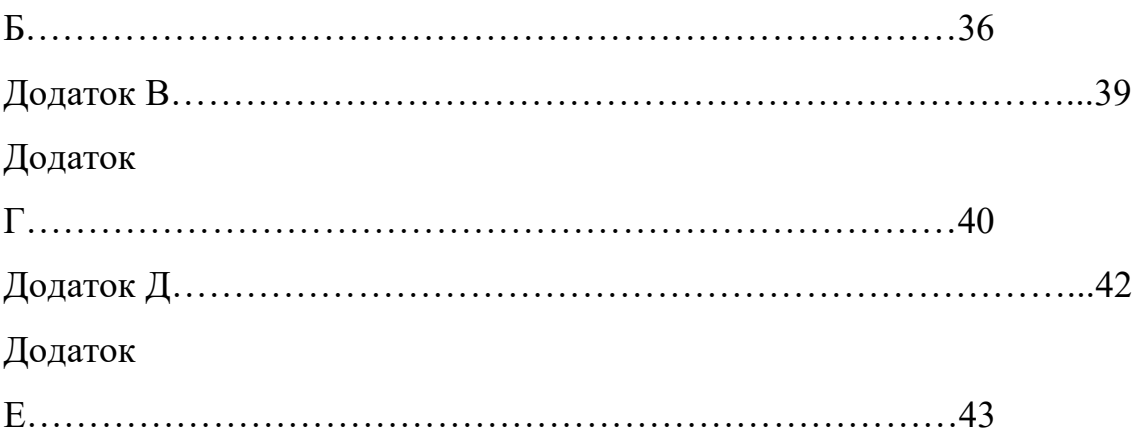

### **ВСТУП**

Дистанційна освіта розвивається не одне десятиліття та активно впроваджується в освітній простір, особливо сьогодні, коли більшість закладів освіти здійснюють освітній процес в умовах воєнного стану. Вимушене дистанційне навчання вплинуло на всіх учасників освітнього процесу. Щоб організувати якісне навчання з використанням цифрових технологій, мотивувати учнів, опановувати нові платформи та додатки виявилося зовсім непросто.

Досить актуальним стали наукові дослідження із зазначеного питання. Роботи багатьох зарубіжних науковців: Д. Кігана [9] та Р. Деллінга [9], й відповідно вітчизняних, таких як: Буряк В. [4-5], О. Андрєєв [1], Бєліков О. Б. [3] І. Козубовська І.В. [10], В. Олійник [8] присвячені проблемі з питань розвитку дистанційної освіти. Та сучасна дистанційна освіта в Україні вимагає застосування всіх можливостей, новітніх форм і методів навчання. За результатами аналізу наукової літератури з проблеми організації дистанційного навчання в системі загальної середньої освіти показують, що науковці суттєву увагу акцентують на застосуванні дистанційного навчання в різних ланках освітнього процесу. Особливу увагу потребують

використання різноманітних програмних засобів та онлайн ресурсів саме на уроці інформатики.

Актуальність теми полягає в тому, що на сьогодні існує декілька форм навчання. Дистанційне навчання є найбільш поширеним серед навчальних закладів, тому потребує постійного розширення використання різноманітних видів інтерактивних програм та онлайн ресурсів.

Аналіз психолого-педагогічної та методичної літератури, вивчення досвіду роботи вчителів інформатики дав змогу визначити проблему дослідження, яка полягає у виявленні умов дистанційної освіти, прийомів і способів, які сприяють формуванню пізнавальної активності учнів на уроках інформатики, використання онлайн ресурсів. Пошук шляхів вирішення сформульованої проблеми визначив вибір **теми роботи**: «Методика використання програмних засобів дистанційної освіти під час вивчення інформатики в закладах загальної середньої освіти».

**Об'єкт роботи**: сучасні технології дистанційної освіти.

**Предмет роботи**: методична система використання програмних засобів та онлайн ресурсів при дистанційній формі навчання на уроках інформатики.

**Мета роботи**: виявлення ролі використання засобів дистанційної освіти на уроках інформатики.

Відповідно до мети дослідження були визначені такі задачі:

1. Визначити поняття дистанційної освіти та її організація в закладах заагальної середньої освіти.

2. Проаналізувати різноманітність програмних засобів та онлайн ресурсів, які можна використовувати під час проведення дистанційних уроків інформатики.

3. Розкрити деталі використання інтерактивних онлайн-дошок для спільної роботи на дистанційному навчанні.

4. Ознайомитись з проєктом «Оновленої інформатики –ІТ студій» на порталі Дія. Освіта» як додатковий ресурс у роботі вчителя .

 5. Визначити платформи для створення креативних презентацій у сучасному дизайні.

6. Проаналізувати сервіси для перевірки знань онлайн.

7. Розробити та представити методичні рекомендації для проведення уроків інформатики з теми «Графічні зображення» для учнів 6 класу.

### **Методи дослідження:**

- аналіз зарубіжних і вітчизняних літературних та віртуальних джерел і синтез отриманої інформації, виходячи з мети і завдань дослідження;

- спостереження, евристична бесіда;

- розробка анкет, тестування школярів з метою отримання матеріалу для власного аналізу і висновків;

Структура роботи: робота складається зі вступу, двох розділів, висновків, списку використаних джерел та додатків.

# **РОЗДІЛ І. ОСОБЛИВОСТІ ОРГАНІЗАЦІЇ ДИСТАНЦІЙНОЇ ОСВІТИ В ЗАКЛАДАХ ЗААГАЛЬНОЇ СЕРЕДНЬОЇ ОСВІТИ**

## **1.1 Визначення поняття дистанційної освіти та її організація в закладах загальної середньої освіти**

На сьогодні існує декілька підходів щодо визначення поняття «дистанційне навчання». Найбільш точне визначення дистанційна освіта дає Андрусенко Н.В.: «Дистанційне навчання - це спосіб одержання освіти з використанням комп'ютерних та сучасних інформаційних технологій, що надає здобувачам змогу навчатися на відстані, без відриву від роботи та виїзду за кордон. Воно базується на принципах відкритого навчання, широко використовує комп'ютерні навчальні програми різного призначення та створює за допомогою сучасних телекомунікацій інформаційне освітнє середовище для постачання навчального матеріалу та спілкування». [2.,С.7–9.]

У нормативних документах Міністерства освіти і науки України дистанційне навчання визначають як «індивідуалізований процес набуття знань, умінь, навичок і способів пізнавальної діяльності

людини, який відбувається в основному за опосередкованої взаємодії віддалених один від одного учасників навчального процесу у спеціалізованому середовищі, яке функціонує на базі сучасних психолого-педагогічних та інформаційно-комунікаційних технологій». [6-7]

Технологія дистанційного навчання визначається комплексом освітніх технологій розвивального, програмованого, проєктного, змішаного, диференційованого, модульного навчання а також інформаційно-комунікаційних технологій, які дають можливість реалізувати процес віддаленого навчання в закладах освіти [15].

Щоб організувати дистанційну форму навчання обов'язковим є доступ до інтернету, технічне забезпечення в усіх учасників освітнього процесу, а також володіння різноманітними технологіями дистанційного навчання. Саме активна взаємодія всіх учасників освітнього процесу – найважливіший фактор успішного результату засвоєння навичок та знань учнями.

В сучасному освітньому просторі всі вчаться працювати поіншому. Вчитель повинен дотримуватись нормам освітньої програми для того, щоб учні досягли передбачених результатів у навчанні, інакше кажучи надавати повну інформацію щодо змісту навчального матеріалу, завдань на закріплення, перевіряти й оцінювати результати робіт та надавати рекомендації на виконані завдання. Педагог має розуміти мету, план виконуваних завдань, інструментарій для навчання, її обсяг та методику оцінювання виконаних робіт. Одним із важливим етапом є визначити базові інструменти та платформи для вивчення навчального матеріалу. Вчителю необхідно пересвідчитись, що він технічно готовий до праці на обраній платформі, оволодіти повним функціоналом програми та вільно використовувати ресурс. В свою чергу, учні повинні опрацьовувати навчальні матеріали для оволодіння відповідними компетентностями та досягнення

результатів, які передбачені освітньою програмою, обов'язково дотримуючись принципу академічної доброчесності.

Дистанційне навчання передбачає проведення уроків в синхронному або асинхронному режимі. Синхронний режим відбувається під час взаємодії між суб'єктами дистанційного навчання, де учасники одночасно перебувають в електронному освітньому просторі або спілкуються за допомогою засобів відеоконференції. Асинхронний режим організовується між суб'єктами дистанційного навчання, в якому учасники взаємодіють між собою із затримкою у часі та використовують при цьому освітні платформи або електронну пошту.[14]

Обираючи платформу для організації дистанційного навчання, важливо, щоб сучасна платформа відповідала ряду потреб. Для учнів обов'язковим є доступ до системи з будь-якого пристрою через мережу Інтернет; мультимедійні формати, гейміфікація (особливо для дітей і підлітків); зручний та доступний інтерфейс додатків, уроків та тестів; можливість своєчасно зв'язатися й обговорити питання, що турбують; можливість бачити свої помилки та результат, розуміти систему оцінювання; визначати пріорітетність виконання уроків. До вимог з боку вчителя відносять: зручний функціонал для створення курсів, дошок, тестів; безкоштовні сервіси для спілкування з окремими учнями або класом; доступ до проведення відеоконференцій та їх запис; наявність умов для впорядкування та планування навчального матеріалу; змога оцінювати матеріали, що надсилаються учнями.

Таким чином, дистанційне навчання активно розвивається в освітньому просторі закладів загальної середньої освіти. Безперечно, дистанційне навчання має свої недоліки та переваги. До переваг такої форми навчання відносять можливість користуватися різноманітною кількістю джерел та ресурсів для навчання; безперервний доступ до

матеріалів; навчатися в комфортних умовах; економія часу; зацікавленість і включеність батьків у навчання; можливості для організації творчих проєктів. Недоліками дистанційного навчання є те, що така форма розрахована на самостійність та усвідомленність дітей; низькій ступінь концентрації уваги у дітей молодшого шкільного віку; навантаження на зір; відсутність сталого зорового контакту вчителя з учнями; потреба шукати та використовувати новий методичний матеріал у вигляді презентацій або створювати власні відеоматеріали; відсутність соціалізації та наявність належних технічних засобів. Але слід звернути увагу на те, що заклад загальної середньої освіти в межах своєї автономії має можливість самостійно визначати механізм моніторингу й контролю якості дистанційного навчання. [16]

# **1.2 Різноманітність програмних засобів та онлайн ресурсів, які можна використовувати під час проведення дистанційних уроків інформатики**

Вчитель інформатики, за новим положенням про дистанційну форму здобуття повної загальної середньої освіти, має можливість обирати певний режим роботи: асинхронний чи синхронний. Для синхронного режиму використовують вебінари та онлайн уроки. Для цього потрібно влаштувати відповідну організаційно-комунікаційну підтримку, все це забезпечує використання платформи Zoom та Google Meet. Під час синхронного режиму вчитель не тільки подає навчальний матеріал, але й проводити дистанційні практичні роботи. Для цієї форми роботи ефективно допомагає сучасний інструмент додаток до Google Meet, як віртуальна дошка Jamboard.

При навчанні учнів інформатики можна використовувати метод «карта знань» або «карта асоціацій». Вона підходить для розробки словників та ключових понять, візуалізації процесу засвоєння та осмислення змісту навчального матеріалу. Будова мозку людини та комп'ютера дуже сильно відрізняється. В комп'ютері розв'язування проблем здійснюється лінійно, але мозок діє і лінійно, і асоціативно, при цьому головну роль виконує більше асоціативне мислення. Кожне слово і кожна ідея з'єднується з іншими поняттями.

Щоб створити «карти знань» необхідно на середині поверхні (лист паперу, картка, дошка тощо) записати основну ідею або тему. Та вже від неї в різні боки розходиться «думка», що утворює розгалужену і певним чином організовану структуру, яка складається з ключових слів та понять. Існує сучасний електронний спосіб для створення, накопичення, редагування і передавання «карт знань» та має назву «динамічна карта знань» . Карти знань – це не тільки діаграми, схеми, у яких наочно подані різні ідеї, задачі, поняття, тези, пов'язані одна з одною, вони ще об'єднані якоюсь однією загальною ідеєю чи темою. Серед сервісів побудови карт знань, з'явилися багато онлайн аналогів, однією з найпопулярніших програм є онлайн програма mindmeister.

mindmeister – вільна та доступна програма для створення карт знань,в якій передбачені розширені послуги, що дозволяють її передавати та спільно працювати.[17]

Але не можна сприймати дистанційне навчання саме як застосування лише комунікаційної платформи, адже це – лише окремий елемент для онлайн взіємодії вчителя з учнями. Адже бов'язковою умовою проведення уроку в синхронному режимі є запис його онлайн-трансляції для учнів, які не змогли доєднатись з певних поважних причин. Для організації роботи в асинхронному режимі рекомендовані платформи Google Workspace, Microsoft Teams, Google Classroom, блокноти Microsoft OneNote, Google сайти та блоги Blogger, віртуальні дошки Pаdlet тощо. При асинхронній роботі обов'язковою умовою є надання інструкцій та детального пояснення

про способи та особливості роботи з навчальним матеріалом, які мають містити коментарі для застосування і засвоєння знань, озвучену презентацію або навчальний відеоролик. Не можна використовувати навчальні презентації без озвучування або шаблонів документів без алгоритмів роботи. Важливим моментом при асинхронній роботі є доступно донести деталі інструкцій, що кожен учень мав чітко розуміти, що і як треба виконати, як дистанційно комунікувати з вчителем, як надіслати роботу на перевірку чи запитати додаткове роз'яснення. Через те, що в нормативних документах не зазначено, який обсяг навчальних матеріалів є оптимальним, дуже важливим  $\epsilon$ дотримання вимог санітарного регламенту для закладів загальної середньої освіти щодо організації роботи з технічними засобами. Оскільки регламентувати та відстежити дотримання цих часових меж досить складно, вчителю потрібно під час розроблення дидактичних матеріалів враховувати це. Є потреба прогнозувати час, який діти витрачають на виконання певної роботи, тому відповідно обирати складність та обсяг матеріалу, передбачати «технічні» проблеми та труднощі під час виконання робіт. При розробці практичних робіт необхідно звертати увагу, що у дистанційному режимі учень витрачає більше часу на опрацювання матеріалу та виконання завдання, ніж на офлайн уроці, адже без миттєвого зворотного зв'язку та контролю з боку вчителя, необхідно уважно переглядати відео пояснення, декілька раз прочитувати умови завдань та вимоги до оформлення, самостійно знаходити потрібні інструменти у певному програмному середовищі згідно інструкцій. Тож обсяг дистанційних завдань повинен бути зменшеним, ніж на звичайному очному уроці.

Зручно застосовувати сервіси з автоматичною перевіркою відповідей Quizziz, Kahoot!, ClassTime для перевірки якості засвоєних знань. Для забезпечення моментального відгуку і підтримання

технології мозкового штурму доцільно використати сервіси Mentimeter, Flipgrid та Tricider.

При дистанційному навчанні доречно використовувати сучасні цифрові інструменти, за допомогою яких можна застосувати різні форми та методи навчання, а саме: інтерактивні вправи learningapps, онлайн кросворди crosswordlabs , wordwall, , QR-коди qrcodes, хмара слів wordart , он-лайн пазли jigsawplanet, тощо. Інформаційнокомунікаційні технології для вчителя інформатики не лише є інструментом навчання, а визначаються об'єктом вивчення в межах загального курсу інформатики. Після активного впровадження дистанційного навчання, виняткового значення набуває знання можливостей сучасних вебсервісів, які імітують функціонал стандартних програм, які потрібно вивчати за програмою предмету, адже в умовах дистанційності вчителю інформатики важко і неможливо використовувати локальне програмне забезпечення. Дуже часто учні не мають можливості встановити програму на власний комп'ютер; також через характеристики домашніх комп'ютерів учнів встановлені версії програмних продуктів можуть суттєво відрізнятися, тому відповідно різняться й інтерфейси цих програм, чим вносить незручності до навчання. Саме тому раціонально застосувати певний інтернет-сервіс як альтернативу локальній програмі.

Отже, викладання предмету «Інформатика» в дистанційній формі мають свої особливості та подвійний характер. З одного боку, навчання інформатики має враховувати усі загальні зауваження, такі як: потреба в проведенні та дублюванні синхронної частини уроку, обов'язковість враховувати безперервність часу, який доводиться приділяти учням за комп'ютером, в межах безпечних норм, проєктування і розроблення дидактичних матеріалів з вичерпною інформативністю та точними і зрозумілими інструкціями щодо виконання, потреба у прогнозуванні навантаження учня з огляду на

збільшення часу, який витрачають учні для підвищення рівня самостійності роботи. З іншого боку, потрібно перебувати в постійному пошуку та виборі оптимальних вебінструментів, як альтернативи локальному програмному забезпеченню, що відповідає рівню опанування учнями практичних навичок володіння комп'ютерними технологіями, передбачених програмою предмету.

#### **РОЗДІЛ 2**

# **ПРАКТИЧНЕ ВИКОРИСТАННЯ ОНЛАЙН РЕСУРСІВ ТА ПРОГРАМНИХ ЗАСОБІВ НА УРОКАХ ІНФОРМАТИКИ**

## **2.1 Використання інтерактивних онлайн-дошок для спільної роботи на дистанційному навчанні**

Сучасні школярі мають зовсім інший психотип ніж раніше. Кожна родина має комп'ютер, планшет, ноутбук або смартфон. Дитина, вивчаючи осови інформатики, вже має початкові навички роботи з технікою. Покоління, яке виросло на мобільних телефонах і комп'ютерах, потребує постійної зорової стимуляції, динамічного навчального процесу, який в першу чергу зацікавить їх. І тоді на допомогу педагогу приходить інтерактивна або мультимедійна дошка, яка належить до спеціалізованих мультимедійних засобів, що активно використовують в освіті для підвищення ефективності навчання.

Інтерактивна дошка включає цілий комплекс, до якої відносять такі компоненти: комп'ютер, інтерактивна дошка, мультимедійний проектор та програмне забезпечення. Інтерактивна дошка перетворюється на новітній технічний засіб навчання, яка поєднує в собі всі переваги сучасних комп'ютерних технологій. Така дошка відповідає способу сприйняття інформації нинішніми учнями та дозволяє вчителю створити умови та ситуації успіху для учня, незалежно від його рівня вмінь та знань. Можливості використання інтерактивної дошки спільно з мультимедійним проектором і навчально-програмним забезпеченням необмежені. Але щоб опанувати ними потрібно накопичувати досвід роботи із подальшим його осмисленням і узагальненням.[11]

Використання інтерактивної дошки дає різні можливості навчального процесу.

Комунікативність - можливість безпосереднього спілкування учасників навчального процесу, швидкість діалогу кожного учасника, контроль за станом процесу навчання з боку вчителя.

Інтерактивність - взаємодія вчителя й учнів,використовуючи цифровий утворювальний ресурс. Кожна реакція або дія учасників взаємодії відображається на дошці та доступна для розгляду і редагування, усвідомлення й обговорення всіма учасниками навчального процесу.

Моделювання – передбачає імітацію дії реальних об'єктів або процесів, явищ. Воно реалізується за допомогою інтерактивної дошки або певного електронного освітнього ресурсу. В цьому випадку функції дошки надають можливість використовувати її у вигляді індивідуальної та колективної взаємодії, обговорення роботи й результатів завдань.

Мультимедійність - подання об'єктів і процесів за допомогою зображень, відео, графіки, анімації, звуку в комбінації засобів подання інформації. Інтерактивна дошка виводить мультимедійність на якісний рівень, який включає у процес сприйняття інформації не одним учнем, а колективом. Це є більш зручним і доцільним для обговорення й спільної роботи.[13]

Інтерактивні дошки на уроках задіяні як набір сучасних, електронних інтерактивних інструментів, які прискорюють доступ до необхідної інформації, що значно полегшують її сприйняття і сприяють формуванню творчої атмосфери в учнівському колективі.

Розглянемо безпосередньо позитивні сторони використання інтерактивних дошок:

1. Доступне, ефективне і динамічне подання навчального матеріалу. При використанні інтерактивної дошки на уроці, педагоги можуть зробити свої заняття більш креативними, можуть вибирати

різні стилі навчання, використовувати різні програмами та ресурси, орієнтуватися на певні потреби різних вікових груп

2. Активізацію комунікативних навичок та пізнавальної діяльності учнів. Інтерактивна дошка на уроці - незамінний інструмент для організації самостійних і колективних форм роботи, дискусій, де учні вчаться аргументувати і пояснювати свою точку зору.

3. Підвищення мотивації учнів. З інтерактивною дошкою заняття стають цікавішими і пізнавальними. Учні моментально залучаються до навчального процесу, швидко орієнтуються в цифровому світі й активно користуються різними електронним пристроями у повсякденному житті.

Програмне забезпечення для інтерактивних дошок дозволяє логічно структурувати урок. Можливість зберігати матеріал та доопрацьовувати його - поліпшує спосіб подання матеріалу, надихає вчителя вдосконалювати свій педагогічний потенціал.

За допомогою різноманітного матеріалу, який можна використовувати на інтерактивній дошці, учні швидше та якісніше опановують нові знання. Але інтерактивна дошка сама нічому не навчить. Це інструмент у руках вчителя, такий же як дошка, крейда, книга, і те, як цей інструмент запрацює, залежить від творчості та креативності педагога, його бажання зробити урок цікавим, доступним, зрозумілим і таким, що запам'ятовується.

Онлайн-заняття - це нова реальність сучасної освіти. І дошка для викладання вимагає суттєвих змін. Тепер для організації і проведення дистанційного уроку необхідна віртуальна інтерактивна дошка.

Віртуальна дошка - це сервіс, який працює як дошка для спільної роботи вчителя і учнів.

Робота онлайн дошки виглядає як робочий простір, на якому можна виконувати певні дії. Одночасно з вами в режимі реального часу цей робочий простір і всі зміни на ньому бачать учні, яким ви надаєте доступ. Це працює як програма для малювання онлайн, але з додатковими функціями, які допомогають організовувати роботу з класом на дистанційному навчанні.

Існує багато інтерактивних онлайн-дошки, які маю безліч можливостей. Розглянемо деякі з них.

Широко використовується онлайн-дошка – Padlet. Її функціоналом просто опанувати та легко застосовувати у роботі з учнями.

Padlet дозволяє розміщувати на одній стрінці різноманітні види робіт: фотографії, , аудіофайли, відеоролики, нотатки, малюнки , покликання на інші сайти та додатки. Цей сервіс надає 3 безкоштовні дошки для роботи з класом.

У цьому онлайн-ресурсі є можливість запрошувати учнів для редагування, коментарів, доповнень або відстежень результатів. Інтерактивна дошка може використовуватися індивідуально та колективно. У падлети (блокноти) можна завантажувати різні типи файлів: зображення, документи, музику, посилання чи відео. Дошку можна відправити поштою, експортувати в PDF або поширити в будь якому чаті з учнями. [19]

Наступна не менш популярна дошка [Jambord.](https://naurok.com.ua/post/taemnici-roboti-z-interaktivnoyu-doshkoyu-jamboard) Jamboard – це додаток від Google, який передає власні ідеї та створює можливість працювати та створювати цікаві креативні рішення спільними зусиллями. Базується ця програма на хмарних технологіях, тому користуватися ним можна з будь-яких гаджетів. Платворма схожа на звичайну білу дошку для малювання маркерами, яка не має обмежень за розміром вільного місця і кількістю учасників, вони можуть одночасно малювати на ній. Все, що зображено на онлайн-дошці, можна зберегти на Google Drive: всі матеріали,які записані на Google Jamboard не зникають із часом, поки їх не видалити.

Розгянемо переваги використання дошки Google Jamboard.

1. Інтерфейс сервісу дуже зрозумілий і зручнийне передбачає додаткове навчання , щоб користуватись дошкою.

2. Дошка Jamboard містить повний набір функціоналу для малювання та можливості для управління різними інструментами.

3. Існує мобільний додаток, який підтримує платформи Android та iOS, який без перешкод запускається на смартфонах та планшетах.

4. На дошку можна завантажити файли з Google Диску.

5. Із мобільного додатка Google Jamboard можна створити нову Jam-сесію,яка дозволяє підключення до неї з будь-яких пристроїв необмеженій кількості учасників.

6. Додаток Google Jamboard має віртуальну лазерну указку, яку можна включити під час презентації. Усі зміни від указки по поточній сторінці Jam-сесії будуть відображатися в реальному часі.

7. Сервіс має необмежені можливості для роботи з таблицями та діаграмами. Їх можна редагувати та змінювати онлайн.

Цю дошку зручно використовувати для обговорення спільних і індивідуальних проєктів, створення нотаток, мозкового штурму і все це під керівництвом вчителя. Дошка може бути помічником під час обміну ідеями для вирішення певних задач, а також для виконання домашніх завдань на дистанційній платформі.

Ще одна дошка – Miro, яка має дуже багато можливостей для інтерактиву та створення цікавих вправ, але сервіс має обмеження, більшість додаткових опцій доступні у платній версії. В безкоштовній версії лише три дошки для використання, але можна обирати серед безлічі шаблонів-ідей, які можна використовувати під час занять. Крім інтерактиву, Miro використовують для створення презентацій, проведення уроків. Дошкою можна користуватися з комп'ютера, та зі смартфона. На дошку можна завантажувати будь-який документ, таблицю, зображення, намалювати схему чи графіки, створити колажі

і багато іншого. Вводити текст, змінювати шрифт, розмір, колір, малювати різні геометричні фігури, зберігати створені дошки як плакати в форматі зображень на GoogleДиск у вигляді презентації.

### **2.2 Проєкт «Оновленої інформатики –ІТ студій» на порталі Дія. Освіта» як додатковий ресурс у роботі вчителя**

Міністерство освіти і науки України (далі – МОН) інформує, що за ініціативи Міністерства цифрової трансформації, МОН та за підтримки програми EU4DigitalUA у рамках проєкту «Оновлена інформатика — IT-студії» розроблено цифрові освітні ресурси з інформатики для 2-11 класів закладів загальної середньої освіти України.

Упродовж навчального року в 50 школах Міносвіти та Мінцифри пілотували проєкт оновлення вивчення основ інформатики, який назвали «Оновлена інформатика — IT-студії». За підсумками проєкту було вирішено поширити його напрацювання на всі школи.

МОН і Міністерство цифрової трансформації представили проєкт "Оновлена інформатика – IT-студії", який має переосмислити підход до викладання інформатики в школах і створити сучасне навчальне середовище для всіх членів освітнього процесу.

Матеріали містяться на спеціальній платформі ["Дія.Освіта"](https://osvita.diia.gov.ua/) та доступні для всіх. Крім того, спеціалісти підготували методичні рекомендації з впровадження "IT-студій" у процес вивчення інформатики.

Проєкт охоплює різноманітні аспекти:

- цифрову грамотність;
- моделювання;
- обчислювальне мислення;
- програмування;
- аналіз даних;

медіатворчість.

Програма розроблена відповідно до стандартів та концептуальних засад Нової української школи**,** тому зосереджує увагу на розвитку творчих здібностей і критичного мислення. Такий підхід спонукає учнів до активної роботи з навчальними матеріалами. Розробки міститимуть:інтерактивні вправи, тестові завдання, практичні завдання, презентації, анімовані відео та відео від Code.Org, відеозаписи з експертами з різних міст України.

Кожен учень може мати свій інтерфейс для роботи з навчальним матеріалом, що дозволяє переглядати інформацію та взаємодіяти з нею.

Проєкт «ІТ-студії» пропонують освітні ресурси, за допомогою яких учні та вчитель зможуть опановувати навчальну програму. Це підтримка для викладання інформатики у школах. Студії не визначають кількість годин, це робить вчитель самостійно на рівні закладу освіти.

Щоб педагог, незалежно від того, за якою програмою він працює, мав можливість нею скористатися, виокремили 5 змістових ліній, за якими структуровали ресурс:

- 1. Обчислювальне мислення та програмування;
- 2. Аналіз даних та моделювання;
- 3. Цифрова грамотність;
- 4. Медіатворчість;
- 5. Цифрове громадянство;

За цими напрямками запропоновані ресурси відповідають від початкової школи до 11 класу. У такий спосіб, по кожній змістовій лінії учні в кожному класі поглиблюють свої знання та вивчають щось нове.

Розглянемо на прикладі цифрової грамотності. На рівні початкової школи учні опанувують пристрої, що доступні в її повсякденному житті. Вже в середніх класах це розуміння того, як ці пристрої працюють і взаємодіють між собою, та з чого складаються. Учні дізнаються, який краще вибрати пристрій, оцінюючи власні потреби. А у старшій школі — це розуміння того, що пристрої змінюються з часом стають не актуальними.

Тому основною навичкою стає опанування поточного пристрою та відкритість до того, щоб дізнатися нову інформацію. Так змістова лінія цифрової грамотності розвивається від простих навичок розуміння до більш системного прийняття того, як працюють цифрові технології, та як вони змінюються і в якому напрямку рухаються.

В IT-студіях є включення сучасних тем. Наприклад, штучний інтелект. На уроках діти дізнаватимуться про особливості штучного інтелекту і про те, як він працює. Формується розуміння, на основі яких технологій працює ШІ, що можна зробити, щоб ці технології працювали краще та приносили більшу користь.

Окрема увага до вивчення програмування, яке передбачене в межах змістової лінії «Обчислювальне мислення та програмування». Учні будуть вивчати програмування з інтерактивної роботи з сайтом Code.Org. Більш старші учні вже будуть намагатися створювати власні сайти та ігри. Таким чином на уроках діти отримуватимуть навички, які безпосередньо зможуть застосовувати на практиці.[18]

## **2.3 Платформи для створення креативних презентацій у сучасному дизайні**

Освітній процес в умовах дистанційної освіти є часом можливостей, особливо для вчителів, тому що спонукає їх до ще більш активної та пізнавальної навчально-методичної діяльності. Педагоги задаються питанням, як урізноманітнити свої уроки і не втратити уваги учнів, як звичний матеріал донести до своїх учнів та врахувати використання технологій, які вони самі тільки почали опановувати. На допомогу вчителю в цьому питанні підійдуть інтерактивні презентації. Інтерактивна презентація – це презентація, в якій процес виконання визначається в залежності від вибору об'єкта на екрані. Кожен об'єкт із слайда таких як текст, зображення, кнопка, графічна форма можна сопроводжувати дією, яка виконується при натисканні на об'єкт. Використовуючи інтерактивні презентації можна створювати тренувальні або опитувальні вправи, тести, вправи на закріплення вивченого матеріалу або його перевірку. В умовах дистанційного навчання та за допомогою платформи Zoom, в якій є функція демонстрації екрану і надання доступу до екрану доповідача, виникає можливість застосування інтерактивних презентацій.

Зараз можливо використовувати не лише класичний редактор PowerPoint. Інтернет простір пропонує безліч варіантів, де можна створювати нові та цікаві варіанти презентацій. Причому базовий функціонал безкоштовний, тому є можливість тестувати програми, і щоразу робити візуальні проєкти більш креативніші.

Одна з найпопулярніших програм для створення презентацій є Canva – це повноцінний графічний редактор, за допомогою якого окрім презентацій можна робити візитки, буклети, картинки, листівки та багато чого іншого. Сервіс Canva є унікальним інструментом для візуалізації інформації, який має зрозумілий та доступний інтерфейс. Має безкоштовну версію та адаптований українською мовою.

У програмі доступна дуже велика база готових шаблонів для слайдів і цілих презентацій, фотографій та шрифтів. В сервісі є навчальні уроки, які допоможуть швидше опанувати програму. Редактор дозволяє редагувати знімки, додавати до них фільтри, змінювати гаму, розмити фон, додати контрасту чи колір, додавати фігури. Готові зображення можна передати до соціальних мереж або завантажити на комп`ютер.

Працює Canva в онлайн-режимі та доступна на всіх платформах, мобільна версія підтримується на Android і iOS. Є функціонал для спільної роботи над проєктом, але має обмеження до десяти осіб.

Розглянемо певні напрямки роботи у проєкті.

1. Спільна презентація. Canva надає доступ до різноманітних макетів презентації на будь-яку тему. Для створення презентації опотрібно обрати тип дизайну «Презентація», додати інформацію та надати доступ для редагування учням. Таке завдання сприяє розвитку творчого мислення, злагодженій роботи в команді та формування навичок пошукової діяльності.

2. Робочі аркуші. В сервісі є творчі шаблони, які відповідають навчальним предметам, їх легко та швидко редагувати. Для цього потрібно знайти певний шаблон Worksheet, видалити чи додати необхідні поля, редагувати колір або зображення. Робочі аркуші - це інструменти навчання, які доцільно використовувати для активної участі учнів у навчальному процесі. Вони сприяють інтерактивності уроків, підвищенню мотивації учнів. Вправи для розвитку навичок містять завдання для тренування навичок, таких як математичні та логічні операції. Ці вправи допомагають закріпити та розвинути різноманітні аспекти навчання. Робочі аркуші також можуть містити питання тестового типу або завдання для перевірки розуміння матеріалу після закінчення певного розділу або уроку. Задачі і вправи для розвитку критичного мислення стимулюють учнів досліджувати, аналізувати, давати відповіді на запитання, аргументувати свою точку зору і вирішувати проблеми. Робочі аркуші можуть містити творчі завдання, що сприяє розвитку творчого мислення і уяви учнів. Робочі аркуші можуть бути використані для проведення лабораторних робіт, аналізу результатів та формулювання висновків.

Вчителі можуть створювати робочі аркуші самостійно або використовувати готові матеріали. Важливо пам`ятати, що робочі аркуші повинні відповідати навчальним цілям і зацікавлювати учнів, стимулюючи їх активну діяльність у навчанні.

Тому робочі аркуші – це креативні ідеї для уроків, які мотивують учнів. Їх можна роздруковувати та використовувати під час очного формату навчання.

3. Квест-кімнати організовуються за допомогою шаблону Virtual Classroom та створити завдання: завантажити файл чи надати групам доступ до файлу. Ці завдання розвивають творче мислення та навички роботи в колективі.

В цілому платформа має багато переваг тому варто оволодіти навичками роботи в ній та використовувати в роботі вчителя, щоб збільшити мотивацію учнів до навчання.

#### **2.4 Сервіси для перевірки знань онлайн**

Оцінювання є невід'ємною частиною процесу навчання, а дистанційне навчання не є винятком. Сервіси для вчителя дають можливість створювати завдання й тести, ділитися з учнями матеріалами, графічними зображеннями, здійснювати спільне редагування файлів тощо. Опитування у вигляді тестів користуються значною популярністю під час онлайн навчання. Такий вид опитувальника дозволяє швидко та ефективно перевірити рівень засвоєння учнями матеріалу та робити динаміку успішності за підсумками проведених робіт. Потрібно враховувати наступні рекомендації, під час підготовки матеріалу та завдання:

1. Обсяг, інтенсивність та рівень складності завдань має бути значно менший, ніж за звичайних уроків;

2. Потрібно отримувати від учнів зворотній звязок, де вони діляться, з чим виникли найбільші труднощі та що було незрозуміло т.д.;

3. Необхідно контролювати складність завдань та за потреби замінювати їх на більш доступні;

4. Слід використовувати різні типи завдань. Це можуть бути тести із розгорнутими відповідями, вікторини, спільні та індивідуальні проєкти тощо.

Дистанційне оцінювання дає можливість використовувати інтернет сервісів, для ефективної та якісної перевірки знань на уроках інформатики. Інтернет сервіси LearningApps та Kahoot надають можливість зробити процес моніторингу учнів ефективним та доступним. Зручно і швидко доносити інформацію, збирати її, аналізувати та опрацьовувати.

Інтернет сервіси LearningApps та Kahoot дозволяють реалізувати моніторинг знань дітей, незабираючи багато часу від уроку. Використання даних сервісів на уроці дозволяє поліпшити зворотний зв'язок між собою і класом. Діти сприймають цей додаток як свого роду розвагу, що дозволяє трохи відволіктися від стандартних завдань і в ігровій формі відповідати на питання. LearningApps та Kahoot - це дуже проста технологія, яка не вимагає технічних вимог і вчитель може використовувати її на своїх уроках для перевірки знань учнів, що економить час на уроці інформатики.

Інтернет сервіси LearningApps.org та Kahoot стали незамінними помічниками, які допомагають швидко перевірити або підвищити власний рівень знань, зробити урок більш цікавим та змістовним, підвищити ефективність практичної частини уроків, використовувати можливості навчально-розвивальних програм.

LEARNINGAPPS підтримує навчальний процес, за допомогою створення та збереження інтерактивних вправ ігрового характеру. Вправи найкраще підходять для проведення узагальнення та систематизації знань з певної теми, але вони не замінюють повноцінний урок, а лише можуть бути складовою частиною певного виду діяльності під час уроку. Цей додаток цікавий для учнів молодших та середніх класів, через те, що вправи побудовані у вигляді незвичних інтелектуальних ігор. Але є можливість вибрати рівень складності завдань – від дошкільного до старшої школи. За допомогою платформи можна створювати 18 завдань різного виду: знайти пару, кросворд, вільна текстова відповідь, класифікація, перший мільйон, числова пряма, фрагменти зображення, вікторина, заповнити пропуски, колекція вправ, аудіо-, відеоконтент, пазл «Вгадай слово», шибениця, просте упорядкування, знайти слова, гра «Парочки». Система автоматично створює до кожного завдання посилання у вигляді QR-коду. Вчитель може обрати будь-які предметні категорії та варіанти завдань у розділі «Перегляд вправ».

Також платформа дозволяє створювати власні завдання. Великим плюсом цієї програми є декілька змог для виконання, що дає змогу учню використати декілька можливостей та знайти праильну відповідь.

Сьогодні ціла низка веб-сервісів, як у комп'ютерному, так і в мобільному варіантах, покликана допомогти вчителю доступними інструментами створення, реалізації та опрацювання даних тестового контролю на уроках інформатики. Однією з хмарних платформсервісів по конструюванню онлайн-тестів є Kahoot!

За допомогою сервісу Kahoot! можна організувати на уроках інформатики фронтальне тестування, опитування, турнір або змагання між окремими учнями або командами, отримати зворотній зв'язок і провести поточне оцінювання.

Вчитель може проводити тестування двома способами. У віртуальному класі, що дає змогу організувати тестування в режимі реального часу та самостійне тренування,де учні проходять тестування самостійно, питання та варіанти відповідей з'являються на екрані їхніх гаджетів. Цей спосіб також дає змогу встановити певну дату та час доступу до проходження тесту.

Сервіс пропонує різноманітні види тестових завдань. Наприклад, «Quiz» вікторина,яка має декілька варіантів відповідей та «True or false», де гравці вирішують чи є твердження істинним чи хибним. Цей вид тестів є безкоштовними для використання. Інші види Type answer (введіть відповідь), Puzzle (головоломка), Poll (опитування), Word cloud (хмара слів) доступні в платній версії.

Можна зробити висновок, що систематичне використання якісно розроблених тестів в освітньому процесі за допомогою онлайн-сервісу Kahoot! на уроках інформатики дає змогу організувати ефективний контроль знань учнів, виявити прогалини у ззасвоєнні знань, залучити до активної роботи на уроці учнів з різним рівнем знань і значно посилити мотивацію учнів за рахунок інтерактивності самого тесту.

## **2.5 Методичні рекомендації для проведення уроків інформатики з теми «Графічні зображення» для учнів 6 класу**

При вивченні матеріалу з розділу програми «Графічні зображення» здійснюється узагальнення базових понять комп'ютерної графіки. Розглядаються в порівнянні основні властивості растрової та векторної графіки. Передбачається створення і опрацювання растрових зображень з метою актуалізації навичок, сформованих у початковій школі. Новим є ознайомлення з векторною графікою, її основними об'єктами та властивостями.

Передбачає формування предметної компетентності:

1. Навчальна: сформувати поняття комп'ютерної графіки та графічного зображення; комп'ютерні програми, які використовуються для опрацювання растрових та векторних зображень та властивості растрової та векторної графіки.

2. Розвивальна: Розвивати уміння самостійно опрацьовувати матеріал, досліджувати, аналізувати, порівнювати, робити висновки.

3. Виховна: виховувати уважність та відповідальність, уміння працювати в групі; формування позитивного ставлення до навчання.

При навчанні учнів інформатики можна використовувати метод «карта знань» або «карта асоціацій» для візуалізації процесу осмислення та засвоєння змісту навчання.

Так можна, на початку вивчення теми скласти з учнями «динамічну карту знань», де колектив класу з вчителем протягом вивчення теми будуть додавати ключові поняття та слова, утворюючи розгалужену і певним чином організовану структуру. В кінці вивчення теми учні побачать перед собою велику динамічну карту знань, яку створювали спільно. Це краще впливає на закріплення матеріалу та вивчення обраної теми. Заповнена карта знань з теми «Графічні зображення» (Додаток А).

Було проведено опитування 20 учнів 6 класу. На питання «Чи сподобався учням такий вид роботи, як складання «карти знань» протягом вивчення теми, результат опитування показав що 75% учнів вибрали варіант відповіді «Цей вид роботи цікавий і доступний для розуміння» та 25% відповіли «Цей вид роботи важко зрозуміти та потребують розяснення».

Продовжуючі вивчати тему можна звернутися до програми "Оновленої інформатики – IT-студій". Після успішної реєстрації та перевірки, потрібно знайти потрібний клас і тему. У розділі медіатворчість є тема «Растрові зображення». Розділ включає знайомство з темою (Додаток Б) та пригадування вивченого матеріалу у вигляді гри (Додаток Б) Рухаючись далі по темі учням пропонують дивитись інтерактивні відео. (Додаток Б) В кожній підтемі є тестові завдання, досліди, питання для міркувань і обовязково фізкультхвилинка. Також програма пропонує попрацювати з графічним онлайн-редактором [Kleki.](https://kleki.com/) (Додаток Б) Знайомить з інтерфейсом та пропонує завдання, які розписані крок за кроком. Кінцевим етапом вивчення теми є самоаналіз та зворотній зв'язок. (Додаток Б, рис 2.6) Проаналізувавши данний вид роботи, можна зробити висновок, що великим плюсом є яскравий інтерфейс, доступність до платформи, різнорівневі завдання, інтерактивні відео та наявність самоаналізу.

Було проведено опитування 20 учнів 6 класу. На питання «Чи сподобався учням такий вид роботи в програмі "Оновлена інформатика – IT-студії"» протягом вивчення теми, результат опитування показав що 95% учнів вибрали варіант відповіді «Цей вид роботи цікавий і доступний для розуміння» та 5% відповіли «Цей вид роботи важко зрозуміти та потребують розяснення».

У поясненні матеріалу допоможе розроблена інтерактивна презентація в Canvi. (Додаток В) У програмі ми використали величезну базу готових шаблонів для слайдів і цілих презентацій. Редактор дозволив коригувати знімки додаючи до них фільтри, змінювати гаму, додавати фігури. Готову презентацію можна завантажити на комп`ютер або надати доступ. Перевагами цієї програми є багата кольорова палітра, яскравий дизайн та спільний доступ, що допомагає використовувати завдання зі зворотнім зв язком.

Було проведено опитування 20 учнів 6 класу. На питання «Чи сподобався учням спільний вид роботи в програмі "Canva» протягом вивчення теми, результат опитування показав що 90% учнів вибрали варіант відповіді «Цей вид роботи цікавий і доступний для розуміння» та 10% відповіли «Цей вид роботи важко зрозуміти та потребують розяснення».

Цікаве практичне завдання, яке перевірить засвоєні знання можна створити на платформі learningapps. Перевагою цих завдань є яскравий інтерфейс, зрозумілі завдання та багаторазове знаходження правильного рішення. Можна легко створити своє завдання або знайти в великій бібліотеці завдань за різними направленнями. Ми скористались бібліотекою і вибрали одне із завданнь розділити растрову та векторну графіку за допомогою графічних зображень (Додаток Г) Також можна порівняти особливості растрового та векторного забражень (Додаток Г)

Було проведено опитування 20 учнів 6 класу. На питання «Чи сподобався учням перевірка своїх знань в програмі learningapps протягом вивчення теми, результат опитування показав що 100% учнів вибрали варіант відповіді «Цей вид роботи цікавий і доступний для розуміння».

Всі розроблені завдання до теми урока доцільно зберігати на онлайн дошці. Для нашого уроку ми використали дошку Padlet, яка дозволила розмістити на одній стрінці різноманітний контент: посилання на «карту знань», презентацію, відеоуроки, нотатки, покликання на інші сайти мережі Інтернет.

У цьому онлайн-ресурсі можна запросити учнів для внесення правок, коментарів, доповнень або відстежень результатів. Приклад наповненої дошки за темою «Комп`ютерна графіка» (Додаток Д)

Для конкретного прикладу представлений повний конспект уроку з теми «Растрові та векторні зображення, їхні властивості. Формати файлів растрових і векторних зображень. Налаштування параметрів та перетворення формату готового зображення» 6 клас. (Додаток Е)

#### **ВИСНОВКИ**

Після аналізу роботи, можна зробити висновки, що використання засобів дистанційної освіти на уроках інформатики має важливу роль в набутті учнями знань та практичних вмінь, які відповідають освітній програмі для досягнення учнями передбачених результатів навчання.

Сучасний вчитель школи має не тільки володіти найвищим рівнем педагогічної майстерності, культурою спілкування, а й бути обізнаним з дидактичними можливостями інформаційнокомунікаційних технологій й ефективно їх використовувати в освітньому процесі. На допомогу вчителю існує велика кількість онлайн ресурсів, які можна використовувати як в асинхронній так і в синхронній формі роботи.

У даній роботі були вирішені поставлені задачі:

1.Визначенні підходи до поняття дистанційної освіти та її організацію в закладах загальної середньої освіти.

2. Проаналізована різноманітність програмних засобів та онлайн ресурсів, які можна використовувати під час проведення дистанційних уроків інформатики.

3. Розкриті деталі використання інтерактивних онлайн-дошок для дистанційного навчання та спільної роботи

4. Проаналізований контент проєкту «Оновлена інформатика –ІТ студії» на порталі Дія. Освіта».

5. Визначено та практично використані платформи для створення креативних презентацій в сучасному дизайні.

6. Проаналізовані сервіси для перевірки знань онлайн.

7. Розроблені та представлені методичні рекомендації для проведення уроків інформатики з теми «Графічні зображення» для учнів 6 класу.

8. Для конкретного прикладу представлений повний конспект уроку з теми «Растрові та векторні зображення, їхні властивості. Формати файлів растрових і векторних зображень. Налаштування параметрів та перетворення формату готового зображення» 6 клас.

Дослідження у даній темі показало, що використання такого типу набуття знань, особливостями якого є гнучкість, доступність, зручність, інтерактивність, синхронність та асинхронність, відсутність географічних кордонів для здобуття освіти, є найбільш актуальним для сучасної освіти. Актуальність дистанційного навчання полягає у можливості впровадження новітніх педагогічних розробок. Створення нових інтерактивів, зміна підходів до викладання і структуру уроку, постійне оновлення вже існуючих платформ та додатків, дають можливість вчителю постійно розвиватись в цьому напрямку та створювати всі умови для якісного, доступного засвоєння знань учнями. Тому ця тема потребує подальших досліджень та висвітлення нових інтерактивних інструментів.

### **СПИСОК ВИКОРИСТАНИХ ДЖЕРЕЛ**

1. Андрєєв О. О. Педагогічні аспекти відкритого дистанційного навчання / Андрєєв О. О., Бугайчук К. Л., Каліненко Н. О., Колгатін О. Г., Кухаренко В. М., Люлькун Н. А., Ляхоцька Л. Л. ; за ред. Андрєєва О. О., Кухаренка В. М. – Харків : ХНАДУ, 2013. – 212 с.

2. Андрусенко Н. В. Дистанційне навчання в Україні / Н. В. Андрусенко // Дистанційне навчання як сучасна освітня технологія [Електронний ресурс]: матеріали міжвузівського вебінару (м. Вінниця, 31 березня 2017 р.) / відп. ред. Л. Б. Ліщинська. – Вінниця : ВТЕІ КНТЕУ,  $2017. - C. 7 - 9.$ 

3. Бєліков О. Б. Дистанційне навчання як принцип відкритого заняття / О. Б. Бєліков, Н. В. Ватаманюк, В. І. Струк // Клінічна стоматологія. – 2020. – N 3. – С. 78–81

4. Буряк В.К. Педагогічна культура вчителя: теоретикометодологічний аспект: монографія / В.К. Буряк. – К.: Деміур, 2005. – 232 с.

5. Буряк В. Умови та засоби самоосвіти / В. Буряк // Вища школа.  $-2002. - N_26. - C. 18-27.$ 

6. Закон України «Про освіту» URL:https://base.kristti.com.ua/?p=5895 (дата звернення: 15.01.2024)

7. Закон України «Про повну загальну середню освіту» URL: https://zakon.rada.gov.ua/laws/show/463-20# (дата звернення: 15.01.2024)

8. Засоби та інструментарій дистанційного навчання в початковій школі : навчально-методичний посібник. / Олійник Л. М. – Миколаїв : ОІППО, 2021. – 40 с.

9. Козубай Л. Адаптація освітнього процесу під час дистанційного та змішаного навчання. *Педагогічний вісник* Поділля, 2022. №3 С.29-31

10. Козубовська І.В., Сагарда В.В., Пічкар О.П. Дистанційне навчання в системі освіти: Монографія. – Ужгород: УжНУ, 2001.– 290с.

11. Лачкова Л. І. Інноваційні технології навчання у вищій школі / Л. І. Лачкова // VIІІ Всеукр. наук.-метод. конф., 23 вересня 2010 р. – Харків : Вид-во ХДУХТ, 2010. – С. 209-210

12. Лист МОН України «Щодо організації освітнього процесу в закладах загальної середньої освіти під час карантину» від 23.03.2020 №1/9-173 URL: [https://mon.gov.ua/ua/npa/shodo-organizaciyi-osvitnogo](https://mon.gov.ua/ua/npa/shodo-organizaciyi-osvitnogo-procesuv-zakladah-zagalnoyi-serednoyi-osviti-pid-chas-karantinu)[procesuv-zakladah-zagalnoyi-serednoyi-osviti-pid-chas-karantinu](https://mon.gov.ua/ua/npa/shodo-organizaciyi-osvitnogo-procesuv-zakladah-zagalnoyi-serednoyi-osviti-pid-chas-karantinu) (дата звернення: 15.01.2024)

13. Морзе Н.В. Основи інформаційно-телекомунікаційних технологій. - К.: Видавнича група BHV, 2006. - 350 с., с. 147

14. Організація дистанційного навчання в школі. Методичні рекомендації

URL:https://mon.gov.ua/storage/app/media/zagalna%20serednya/metodich ni%20recomendazii/2020/metodichni%20recomendaziidustanciyna%20osv ita-2020.pdf (дата звернення: 15.01.2024)

15. Організація платформи дистанційного навчання за допомогою сервісів Microsoft Office 365 Education. URL: [https://liko](https://liko-school.kiev.ua/images/professional-achievements/Scherbakov.pdf)[school.kiev.ua/images/professional-achievements/Scherbakov.pdf](https://liko-school.kiev.ua/images/professional-achievements/Scherbakov.pdf) (дата звернення: 15.01.2024)

16. Платформа МОН [https://mon.gov.ua/ua/news/vidsogodni](https://mon.gov.ua/ua/news/vidsogodni-nabuvayut-chinnosti-onovleni-umovi-distancijnogo-navchannya-u-shkolah)[nabuvayut-chinnosti-onovleni-umovi-distancijnogo-navchannya-u-shkolah](https://mon.gov.ua/ua/news/vidsogodni-nabuvayut-chinnosti-onovleni-umovi-distancijnogo-navchannya-u-shkolah) (дата звернення: 15.01.2024)

17. Про деякі питання державних стандартів повної загальної середньої освіти : Постанова Кабінету Міністрів України № 898 від 30.09.2020. База даних «Законодавство України». ВР України. URL: ISSN:2414-0325.https://zakon.rada.gov.ua/laws/show/898-2020- %D0%BF#Text (дата звернення: 15.01.2024)

18. Сайт «Освіторія» URL: [https://osvitoria.media/experience/it](https://osvitoria.media/experience/it-studiyi-na-urokah-informatyky-yak-zminytsya-shkilna-informatyka-z-1-veresnya/)[studiyi-na-urokah-informatyky-yak-zminytsya-shkilna-informatyka-z-1](https://osvitoria.media/experience/it-studiyi-na-urokah-informatyky-yak-zminytsya-shkilna-informatyka-z-1-veresnya/) [veresnya/](https://osvitoria.media/experience/it-studiyi-na-urokah-informatyky-yak-zminytsya-shkilna-informatyka-z-1-veresnya/) (дата звернення: 15.01.2024)

19. Хміль Н., Дяченко С. Соціальний сервіс Padlet як елемент педагогічної діяльності / Н. Хміль, С. Дяченко // Інформатика та інформаційні технології в навчальних закладах. 2014. № 2. С. 24–30.

20. 35 інструментів для дистанційного навчання – добірка НУШ. URL: <https://bit.ly/30SCKgI> (дата звернення 22.01.2024).

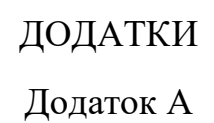

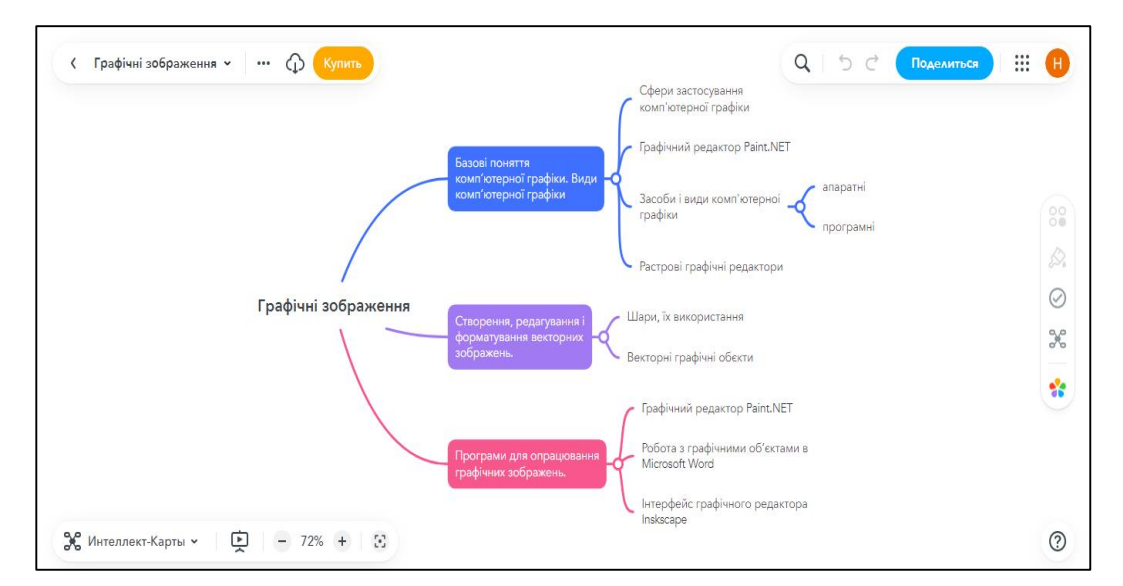

Рисунок А.1 - Карта знань [\[https://mm.tt/app/map/3209110483?t=QdynvHg7I5\]](https://mm.tt/app/map/3209110483?t=QdynvHg7I5)

### Додаток Б

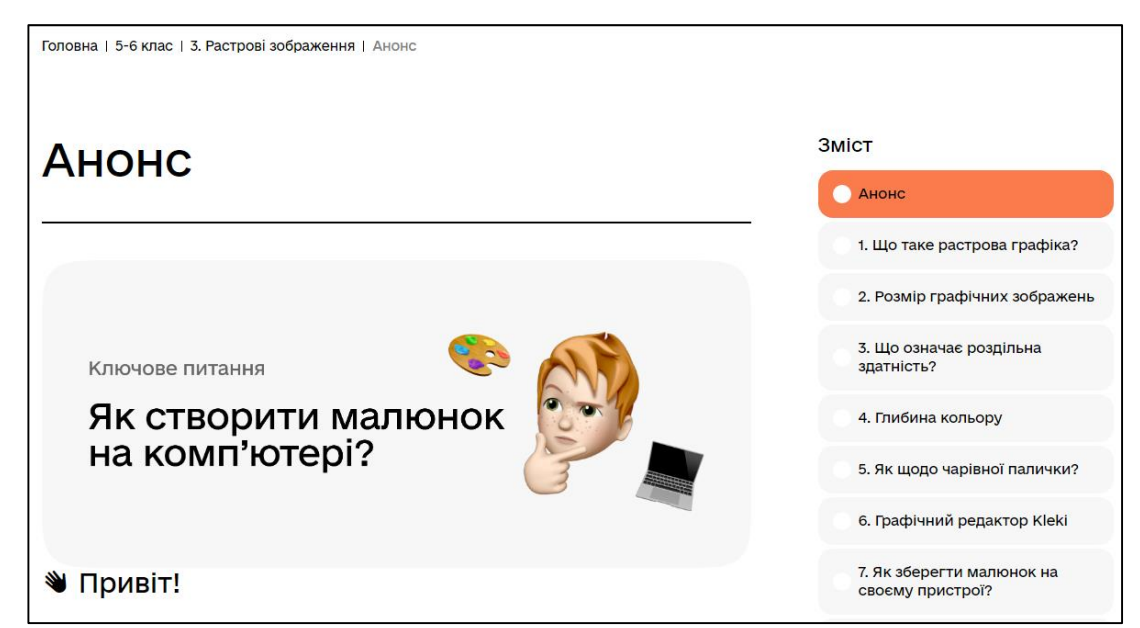

Рисунок Б.1 - Оновлена інформатика – IT-студії. Зміст

Пропонуємо перетворити растрові графічні зображення у витвори мистецтва та спробувати себе художником чи художницею, чий талант прихований в кожному з нас. Потрібно лише спробувати його застосувати!

Але перед початком пригадай, як малювати у графічному редакторі Paint\*. Виконай інтерактивну вправу і встанови відповідність між інструментами графічного редактора Paint\* та графічними примітивами для їх малювання.

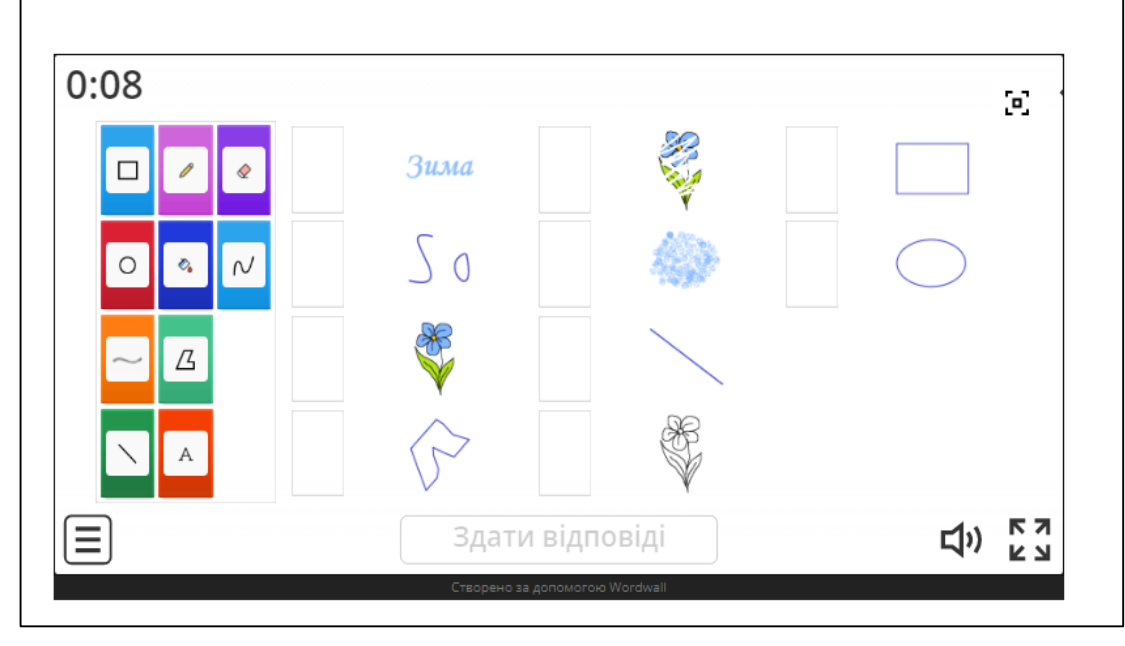

Рисунок Б.2 - Оновлена інформатика – IT-студії. Paint

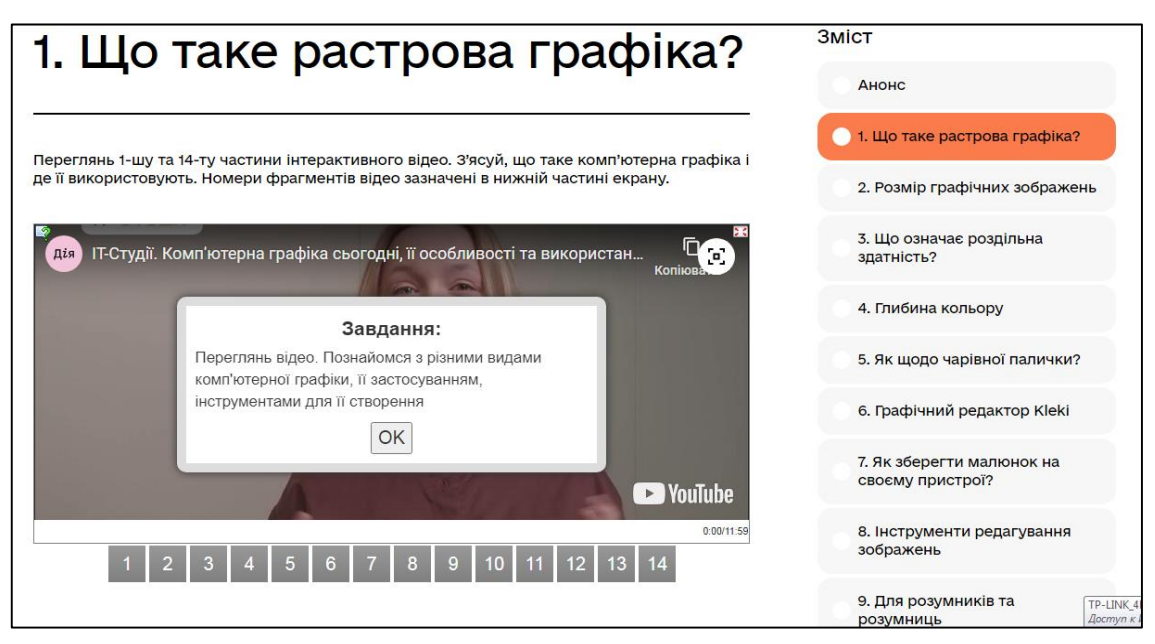

Рисунок Б.3 - Оновлена інформатика – IT-студії. Відео

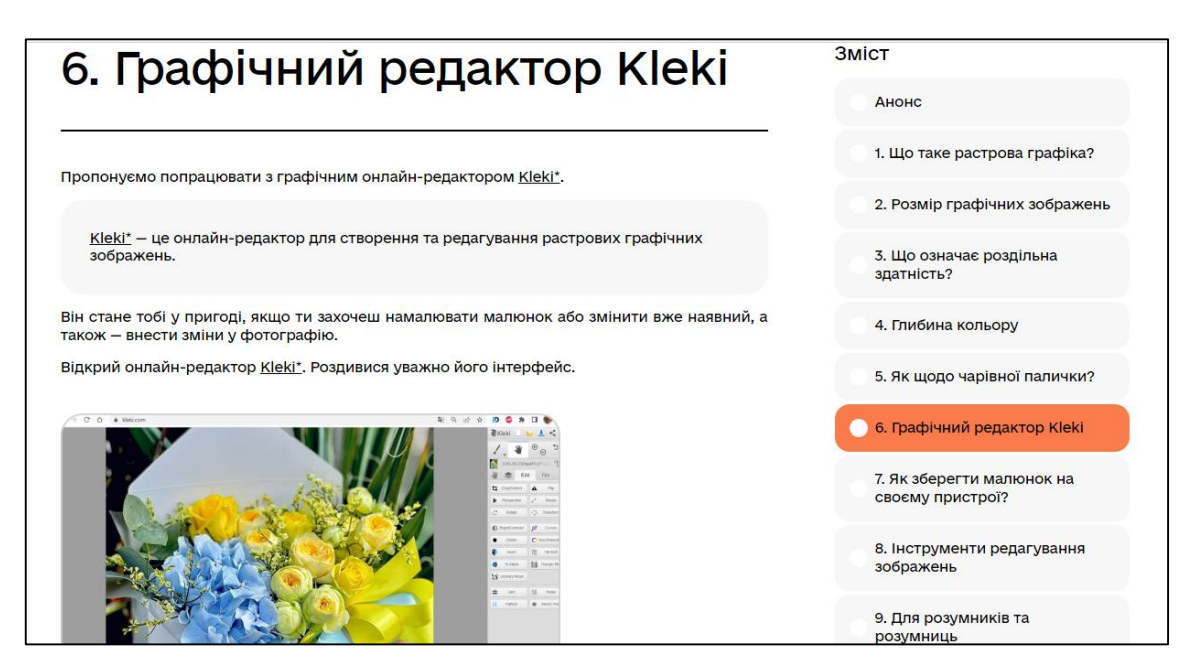

Рисунок Б.4 - Оновлена інформатика – IT-студії. [Kleki](https://kleki.com/)

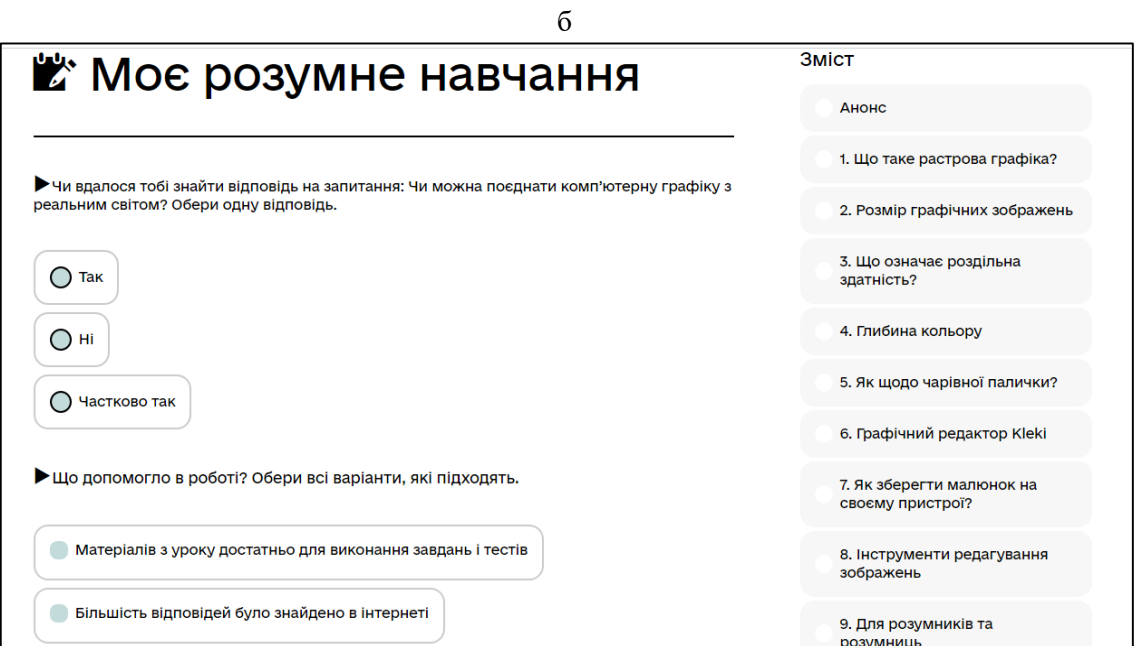

Рисунок Б.5 - Оновлена інформатика – IT-студії. Самоаналіз

Додаток В

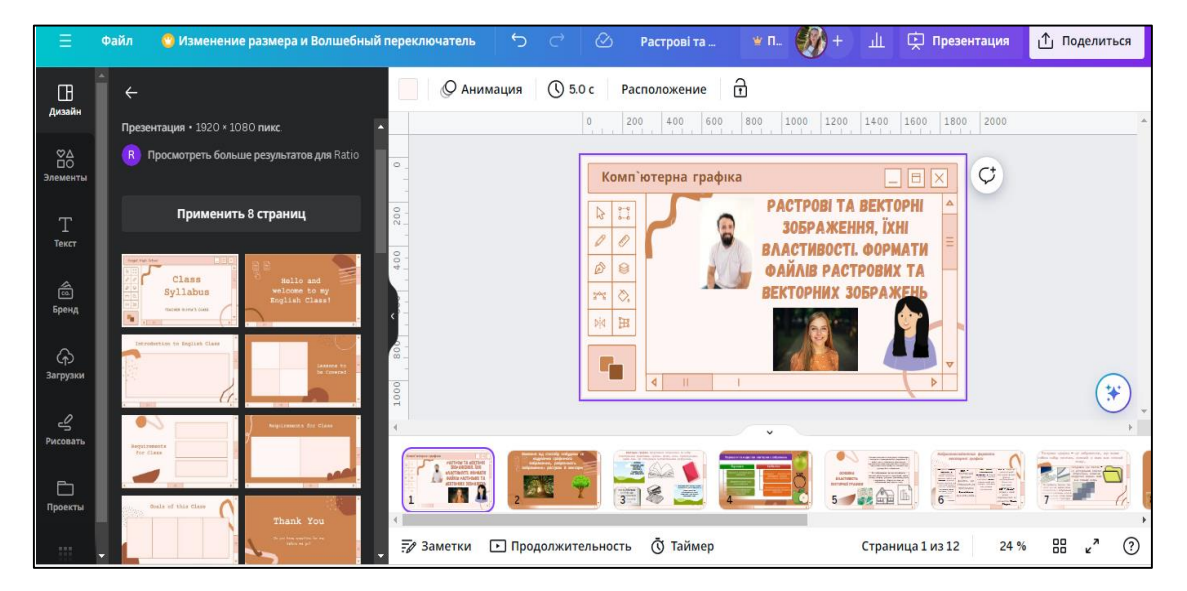

Рисунок В.1 - Створення презентації на платформі Сanva

[\[https://www.canva.com/design/DAGA1MCj7zg/vt8AXnoHML3-](https://www.canva.com/design/DAGA1MCj7zg/vt8AXnoHML3-SoZ2YTdzDg/edit?utm_content=DAGA1MCj7zg&utm_campaign=designshare&utm_medium=link2&utm_source=sharebutton) [SoZ2YTdzDg/edit?utm\\_content=DAGA1MCj7zg&utm\\_campaign=design](https://www.canva.com/design/DAGA1MCj7zg/vt8AXnoHML3-SoZ2YTdzDg/edit?utm_content=DAGA1MCj7zg&utm_campaign=designshare&utm_medium=link2&utm_source=sharebutton) [share&utm\\_medium=link2&utm\\_source=sharebutton\]](https://www.canva.com/design/DAGA1MCj7zg/vt8AXnoHML3-SoZ2YTdzDg/edit?utm_content=DAGA1MCj7zg&utm_campaign=designshare&utm_medium=link2&utm_source=sharebutton)

### Додаток Г

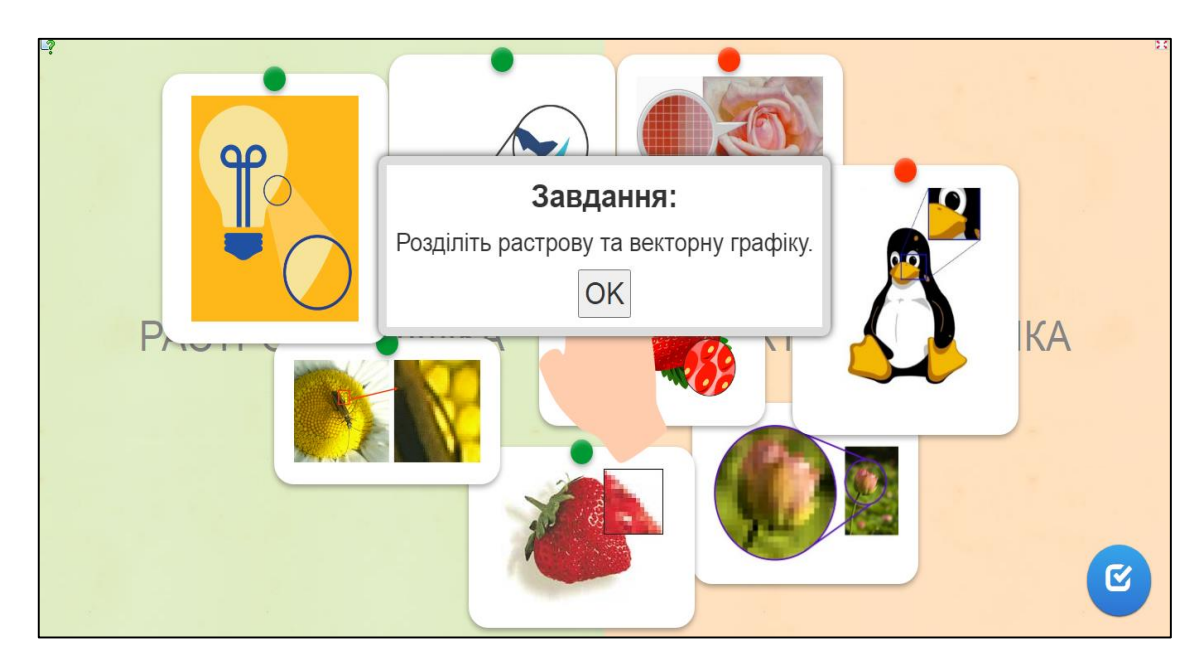

Рисунок Г.1 - Інтерактивне завдання на платформі Learningapps 1 [\[https://learningapps.org/view15579503\]](https://learningapps.org/view15579503)

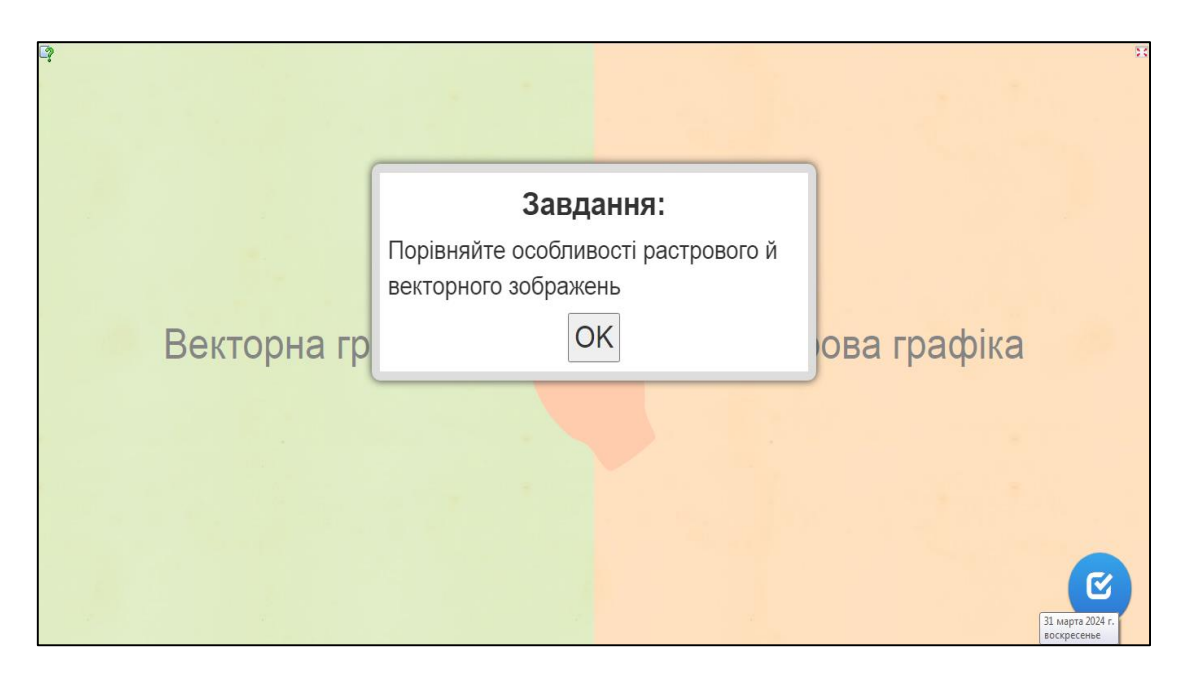

Рисунок Г.2 - Інтерактивне завдання на платформі Learningapps 2 [\[https://learningapps.org/view7294979\]](https://learningapps.org/view7294979)

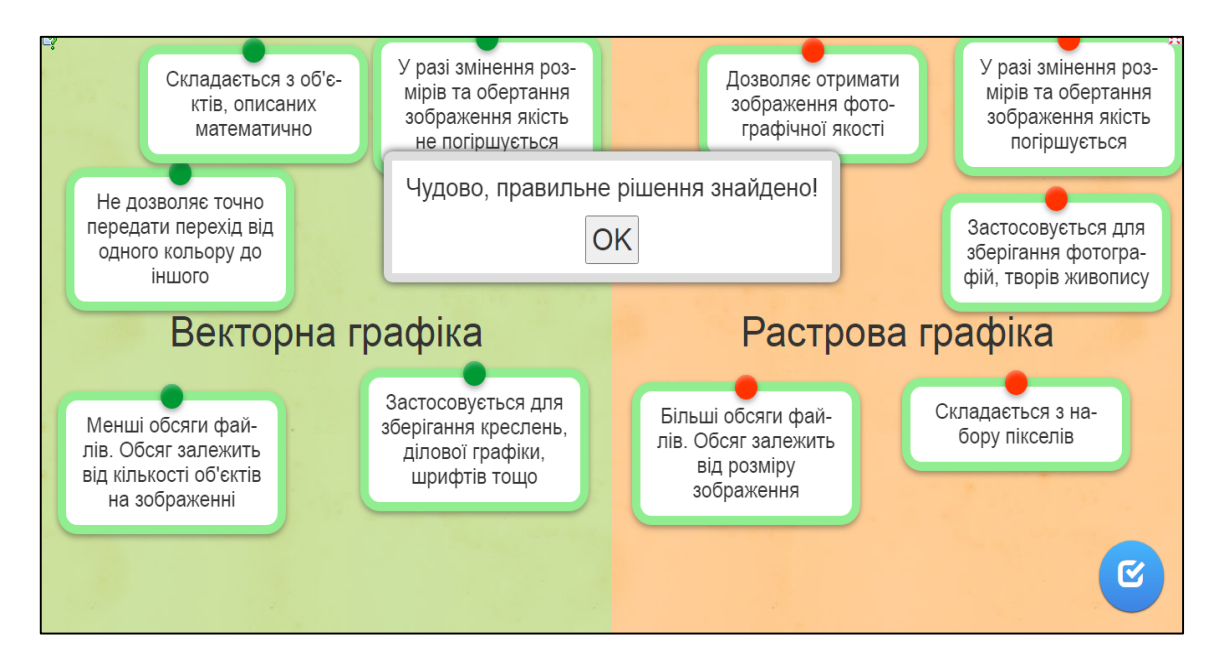

Рисунок Г.3 - Інтерактивне завдання на платформі Learningapps 3

[https://learningapps.org/view7294979]

### Додаток Д

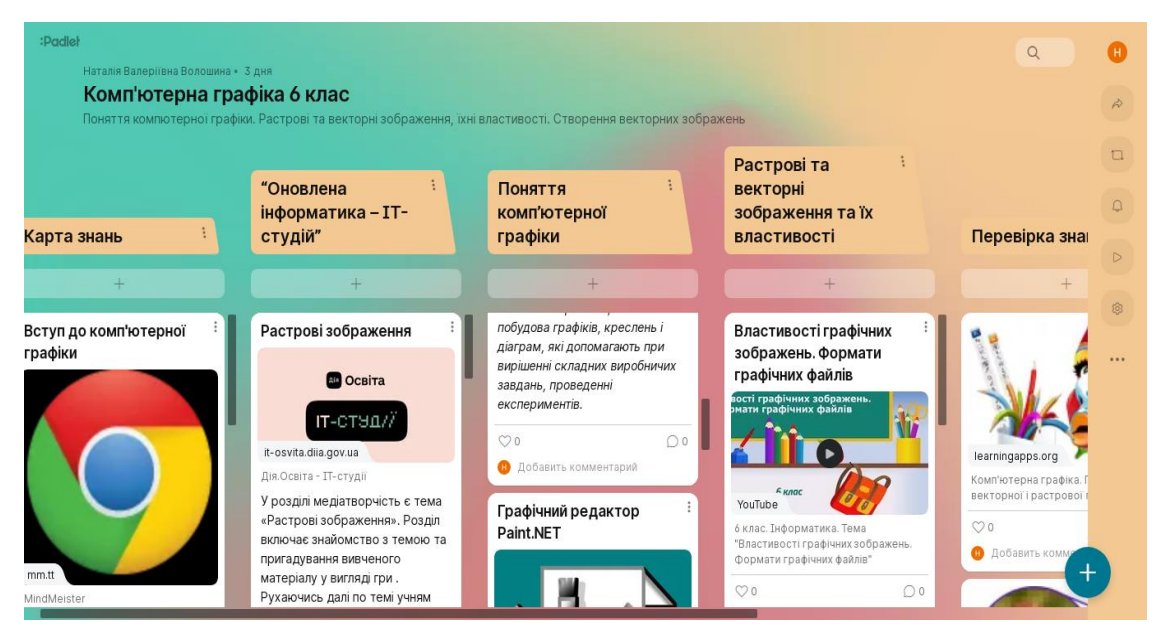

Рисунок Д.1 - Padlet

[\[https://padlet.com/nataliiavoloshyna/6-1nuc1g4l0e80dgx8\]](https://padlet.com/nataliiavoloshyna/6-1nuc1g4l0e80dgx8)

#### Додаток Е

Тема уроку: Растрові та векторні зображення, їхні властивості. Формати файлів растрових і векторних зображень. Налаштування параметрів та перетворення формату готового зображення.

Мета:

*- навчальна*: сформувати знання про основні поняття растрової та векторної графіки, популярні формати графічних файлів;

*- розвивальна*: дослідницькі навички, інформаційну культуру учнів;

*- виховна*: виховувати уважність та відповідальність, бажання мати глибокі та якісні знання.

Тип уроку: он-лайн.

Обладнання та наочність: дошка Padlet, комп'ютери з підключенням до мережі Інтернет, підручник, навчальна презентація.

Програмне забезпечення: Zoom конференція, браузер, пакет офісних програм, графічний редактор.

Хід уроку

І. Організаційний етап

- привітання
- перевірка присутніх
- перевірка готовності учнів до уроку
- Повторення правил безпечної поведінки за комп'ютером

ІІ. Актуалізація опорних знань

Фронтальне обговорення понять: комп'ютерна графіка, графічний редактор, алгоритм побудови зображення.

Учні переходять за посиланням на дошку Padlet [https://padlet.com/nataliiavoloshyna/breakout-link/nRxeqrnzWxQ7q56P-](https://padlet.com/nataliiavoloshyna/breakout-link/nRxeqrnzWxQ7q56P-BjRPz6n7Mo35zQGg)[BjRPz6n7Mo35zQGg](https://padlet.com/nataliiavoloshyna/breakout-link/nRxeqrnzWxQ7q56P-BjRPz6n7Mo35zQGg) . В програмі mindMeister «Карта знань» доповнюють ключові поняття по темі.

ІІІ. Формулювання теми, мети й завдань уроку; мотивація навчальної діяльності

*Слово вчителя.* Комп'ютерна графiка поступово перетворюється в новий вид мистецтва. Спецiалiзованi програмнi засоби дозволяють практично будь-якiй людинi створювати, редагувати, перетворювати графiчнi зображення.

Для роботи з графічною iнформацiєю розроблене вiдповiдне програмне забезпечення: засоби перегляду, графiчнi редактори, фоторедактори та iншi.

Спробуємо розiбратися в цих поняттях бiльш детально.

IV. Сприйняття та усвідомлення нового матеріалу

Пояснення вчителя з елементами демонстрування презентації за посиланням:

## [https://padlet.com/nataliiavoloshyna/breakout](https://padlet.com/nataliiavoloshyna/breakout-link/olbw237WkVjk2L30-BjRPz6n7Mo35zQGg)[link/olbw237WkVjk2L30-BjRPz6n7Mo35zQGg](https://padlet.com/nataliiavoloshyna/breakout-link/olbw237WkVjk2L30-BjRPz6n7Mo35zQGg)

Будь-яке растрове графічне зображення як єдиний графічний об'єкт має певні властивості. Розглянемо деякі з них: розмір, роздільність, глибина кольору.

Основними властивостями векторних зображень є: види графічних примітивів, розмір, форма, колір і товщина ліній контуру, колір і спосіб заливки внутрішньої області та інші, кількість кольорів

Формати файлів растрових зображень:

 $\triangle$  BMP (англ. BitMap Image — бітова карта) — зображення зберігається без втрати якості, тому розміри цих файлів досить великі. Стандартне розширення імені файлів цього типу — bmp.

JPEG (англ. Joint Photographic Expert Group — об'єднана експертна група в галузі фотографії) — розмір графічних файлів зменшується за рахунок втрати частини даних і погіршення якості зображення. Стандартні розширення імен файлів — jpg або jpeg.

GIF (англ. Graphics Interchange Format — графічний формат для обміну) — призначено для зберігання зображень, що мають до 256 кольорів (наприклад, мальовані ілюстрації), а також анімованих зображень. Стандартне розширення імен файлів — gif.

 $\cdot$ PNG (англ. Portable Network Graphic — портативна мережева графіка) — файли цього формату мають невеликий розмір без погіршення якості зображення. Стандартне розширення імен файлів цього типу — png.

TIFF (англ. Tagged Image File Format — теговий формат файлів зображень) — зберігає зображення без втрати якості, використовується в поліграфії, під час сканування зображень. Як і файли формату BMP, мають великі розміри. Стандартне розширення імен файлів цього формату — tif або tiff.

Серед файлів векторної графіки частіше використовують такі формати:

 $\triangleright$  AI (англ. Adobe Illustrator) — стандартний формат файлів редактора векторної графіки Adobe Illustrator. Файли мають розширення імені аі.

 CDR (англ. CorelDRaw) — стандартний формат файлів векторного графічного редактора CorelDraw. Файли даного формату можуть мати розширення імені cdr або cdt.

 SVG (англ. Scalable Vector Graphics — векторна графіка, що масштабується) — універсальний формат, який має широке застосування під час створення креслень і веб-сайтів. Стандартне розширення імен файлів — svg.

 WMF (англ. Windows MetaFile — метафайл Windows) універсальний формат для програм, що працюють в операційній системі Windows. Використовується для зберігання колекції графічних зображень Microsoft Clip Gallery. Можливі розширення імен файлів — wmf, emf, wmz, emz.

 ODG (англ. OpenDocument Graphic file - графічний файл відкритих документів) - формат файлів векторної графіки, що використовується програмою LibreOffice Draw.

V. Засвоєння нових знань, формування вмінь

*Практичне завдання за посиланням [https://padlet.com/nataliiavoloshyna/breakout-link/nEw64OAXlGBAqaPB-](https://padlet.com/nataliiavoloshyna/breakout-link/nEw64OAXlGBAqaPB-BjRPz6n7Mo35zQGg)[BjRPz6n7Mo35zQGg](https://padlet.com/nataliiavoloshyna/breakout-link/nEw64OAXlGBAqaPB-BjRPz6n7Mo35zQGg)*

Обговорення отриманих результатів.

VI. Підбиття підсумків уроку

*Фронтальне опитування*

1. Які властивості векторних графічних зображень ви знаєте?

2. Які формати графічних файлів ви знаєте? Які з них використовують для зберігання растрових зображень, а які векторних?

3. На значення яких властивостей файла впливає формат? На основі чого здійснюється вибір формату графічного файла?

4. Які переваги та недоліки векторних і растрових зображень?

VІІ. Домашнє завдання

Ознайомитись з відео за посиланням [https://padlet.com/nataliiavoloshyna/breakout-link/d6AO26le671NvojL-](https://padlet.com/nataliiavoloshyna/breakout-link/d6AO26le671NvojL-BjRPz6n7Mo35zQGg)[BjRPz6n7Mo35zQGg](https://padlet.com/nataliiavoloshyna/breakout-link/d6AO26le671NvojL-BjRPz6n7Mo35zQGg)